## **030010108 – Introduction to Web Design**

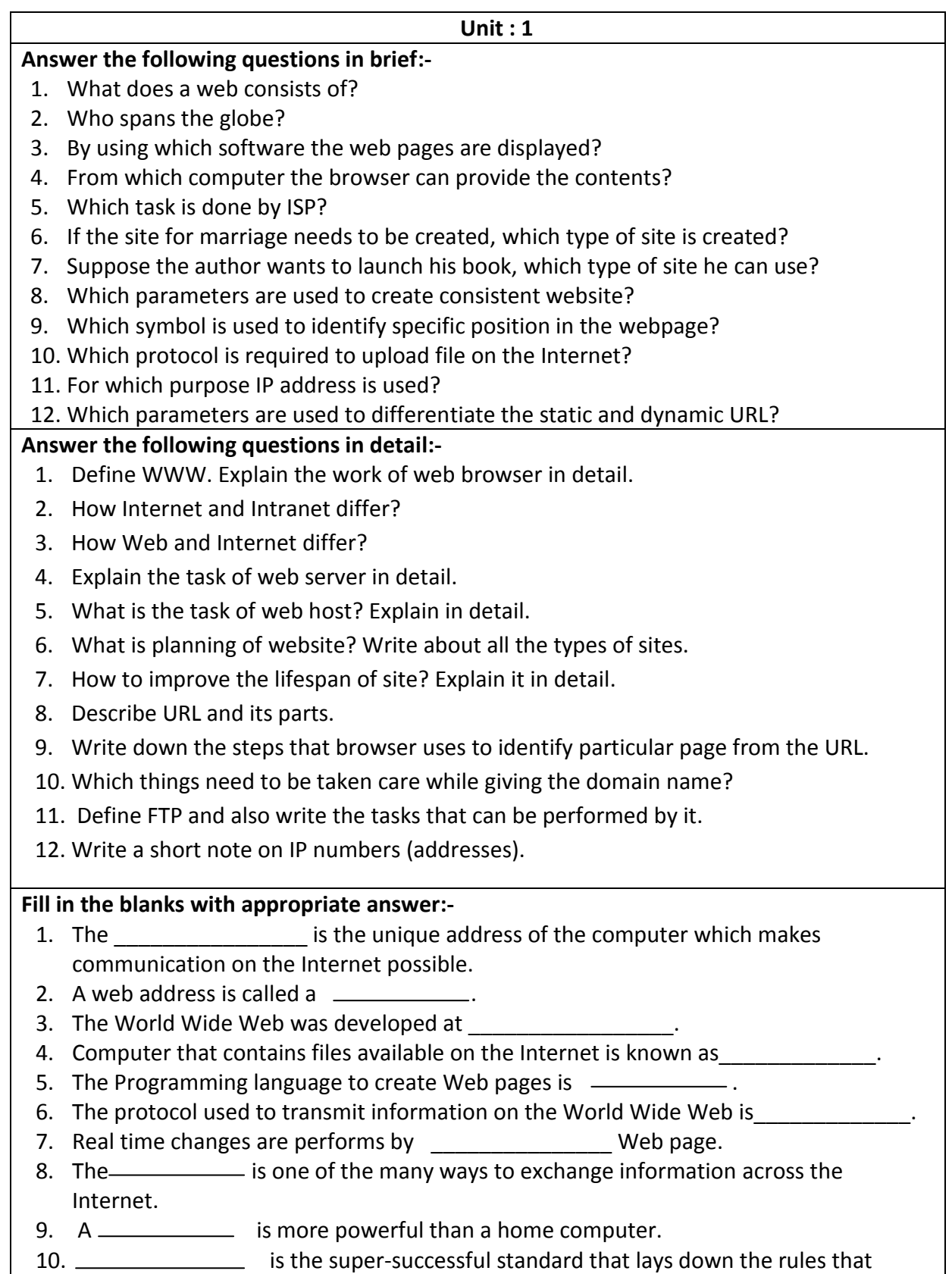

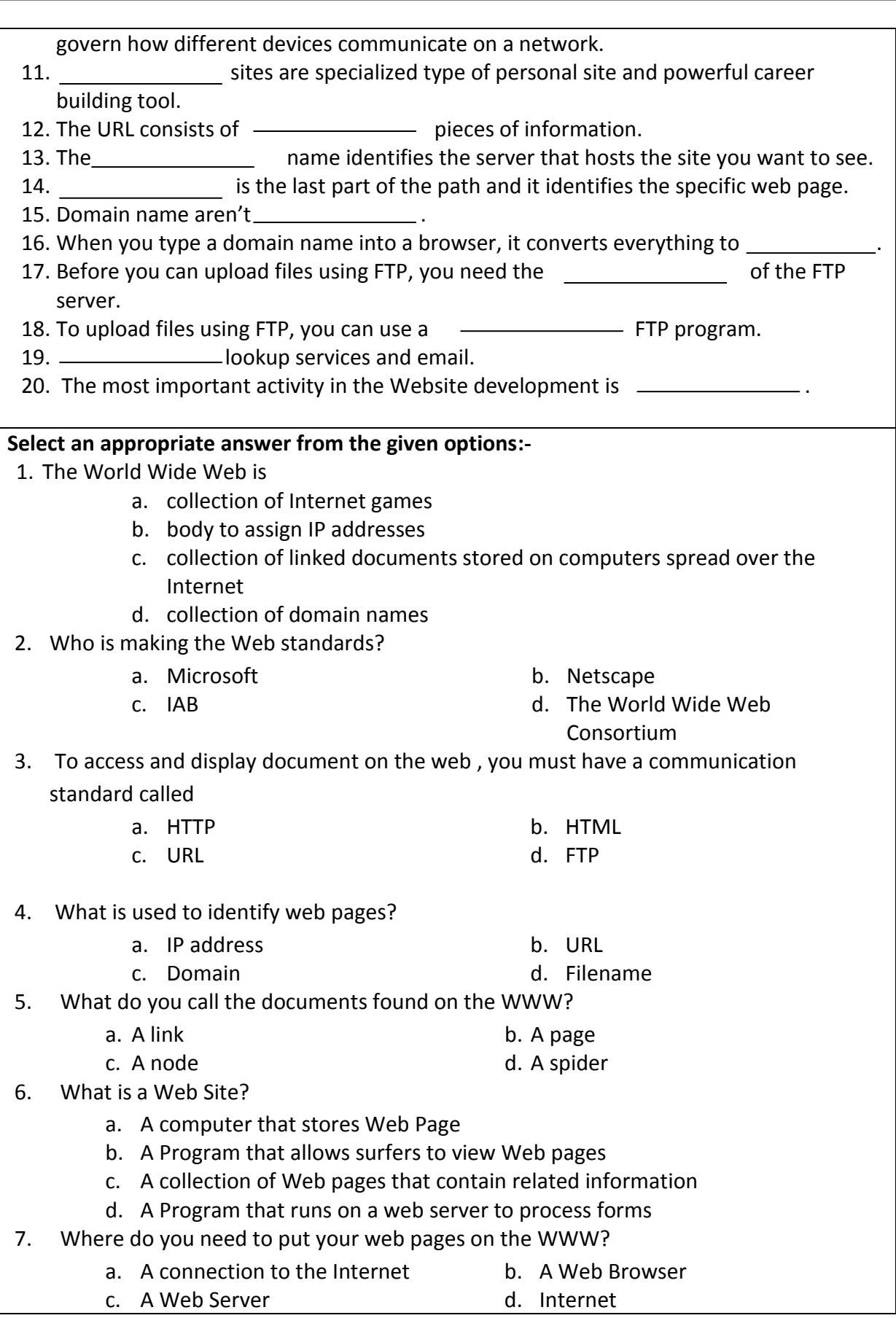

- 8. A world wide web contains web pages
	- a. residing in many computers
	- b. created using HTML
	- c. with links to other web pages
	- d. residing in many computers linked together using HTML
- 9. Which of the following is not a browser ?
	- a. Netscape Navigator **b. Bing**
	- c. Opera d. Lynx
- 10. Internet is
	- a. a single network
	- b. a vast collection of different networks
	- c. interconnection of local area networks
	- d. a program
- 11. To join the Internet ,the computer has to be connected to a
	- a. Internet architecture board
	- b. Internet security
	- c. Internet service provider
	- e. Internet provider
- 12. Which protocol assigns IP address to the client connected in the Internet?
	- a. DHCP
	- b. IP
	- c. RPC
	- d. HTTP
- 13. Dynamic web pages
	- a. remain same every time whenever it displays
	- b. generate on demand by a program or a request from a browser
	- c. both (a) and (b)
	- d. contain static information
- 14. Wedding website is the type of
	- a. topical site
	- b. resume site
	- c. event site
	- d. promotion site
- 15. Amazon.com is the example of
	- a. event site
	- b. e-commerce site
	- c. resume site
	- d. personal
- 16. Which thing you should not do while developing your site?
	- a. Annoy your visitors

- b. Keep it simple
- c. Be consistent
- d. Know your audience
- 17. The query string starts with
	- a. &
	- b. #
	- c. ?
	- d. @
- 18. URLs
	- a. are Internet protocol
	- b. are web page addresses
	- c. list recently visited sites
	- d. are program
- 19. Which is the example of a search engine?
	-
	- b. Netscape Navigator d. Google Chrome
- 20. FTP can do the following tasks.
	- a. Transfer files
	- b. Copy files
	- c. Upload files
	- d. All the above
- a. Ask c. I cab
	-